**Portal** 

**Obras Contábeis | Legistação | Guias e Modelos | Contabelecto | Contabelecto | Contabelecto | Contabelecto | Co** 

Cursos **Cursos** 

**Downloads** 

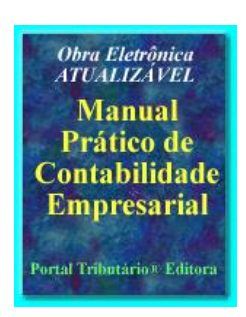

## INVESTIMENTO PERMANENTE EM COLIGADA OU CONTROLADA COM PATRIMÔNIO LÍQUIDO NEGATIVO

## Júlio César Zanluca

Há situações que, em face de prejuízos acumulados apurados pela coligada ou controlada, o valor de seu Patrimônio Líquido passe a ser negativo, acarretando um "Passivo a Descoberto" (quando o Balanço Patrimonial passa a apresentar valor total com obrigações para com terceiros superior ao dos ativos).

Nesta situação, o procedimento contábil, na investidora, é registrar normalmente a equivalência patrimonial, diminuindo-se o valor do investimento, até que este esteja "zerado", não se registrando, portanto, qualquer parcela a título de investimento negativo.

Mas, para fins de controle, pois o investimento não deve ser baixado (a não ser que a respectiva participação seja integralmente alienada ou liquidada), sugere-se criar uma conta redutora da conta investimento respectivo, de forma que o valor contábil do investimento seja anulado. Por exemplo:

Participação Societária - Empresa Alfa (Investimento - Permanente)

() Participação Societária Empresa Alfa – Equivalência (Investimento Permanente)

## Exemplo:

Passivo a Descoberto da Investida "XYZ": R\$ 1.000.000,00

Participação da Investidora "A" na Investida "XYZ": 70%

Participação negativa: R\$ 1.000.000,00 x 70% = R\$ 700.000,00

Valor contábil registrado do Investimento, na Investidora "A", conta Empresa "XYZ": R\$ 200.000,00.

Lançamento contábil na investidora:

D – Despesa de Equivalência Patrimonial (Resultado)

C () Participação Societária Empresa "XYZ" – Equivalência (Investimento Permanente)

## R\$ 200.000,00

O saldo das contas de investimento, relativamente à participação societária na empresa "XYZ", será apresentada como segue:

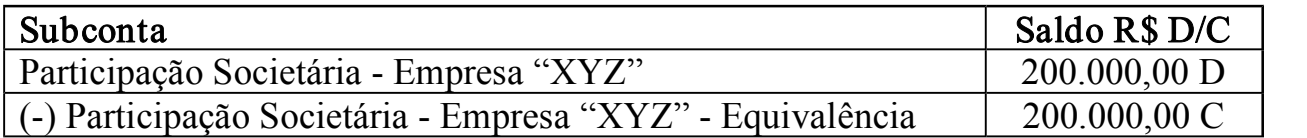

Contabilidade | Publicações Contábeis | Exemplos | Dicas | Cursos | Temáticas | Normas Brasileiras Contabilidade | Glossário | Resoluções CFC | Guia Fiscal | Tributação | Modelos de Contratos | Links | Legislação Contábil | Programas | Boletim Jurídico | Revenda e Lucre | Condomínios | Normas Legais | Boletim Contábil | Livraria | Guia Trabalhista | Guia Tributário